#### 

Newsletter #42, August 10th 2018

#### ######################

# If the newsletter does not look good in your email, check the pdf here!

## A big "Thank you" to the Stockholm group for a great collaboration meeting!

Thanks to the organizers for a great ZTF collaboration meeting in Stockholm! The group photo is at the end of the newsletter and on Twitter.

# <u>Documenting the conclusions from this week - speakers: help the collaboration remember the most important conclusions from your talk</u>

It was proposed at the end of the meeting that every speaker will add a two-sentences conclusion near his/her uploaded talk in the relevant section of the tWiki, so that we have a quick view of the main conclusions.

If you gave a talk, please add these conclusions by Monday August 13.

#### Restructuring the Slack channels list.

It was suggested that the many slack channels currently used will be replaced by sub-channels of the ZTF general channel (similar to LSST Slack structure). This will make it much easier to users to quickly see what is available and join relevant threads, which they currently cannot. Moreover, the number of subchannels is unlimited and so there is no issue with having many of them.

If you are a group-coordinator, please transform your slack channel into a sub-channel of the ZTF general channel, (sub-channels can be transferred too by adding underscore symbols).

#### Wish list of available softwares

Following several requests, the <u>available softwares page</u> on the tWiki now has a wish list section, where you can add requests and help us avoid redundant work.

# IMPORTANT: please add your answers to the ZTF FAQs page!

During several weeks, we have listed the questions that people across the collaboration would like to have in the <u>FAQs</u> page. Now it is time to add answers. Please help us fill the voids (and elaborate on the answers already there).

## **News from working groups**

We will resume gathering news from the working groups coordinators starting next week.

## **Reminders:**

- Public Alerts: There is a link to the alerts archive on the website!

- Please help us keeping track of all the available softwares! A preliminary list is available on the <u>twiki</u>. Let us know if you are building a software which you think could benefit (or be relevant to) a large portion of the collaboration.
- ZTF general slack channel: Please join through this link!
- If you want to get access to the **ZTF data** via the IRSA interface, please request data access to the communication coordinators: <a href="mailto:ztf.communication.coordinators@gmail.com">ztf.communication.coordinators@gmail.com</a>
- -Archive GUI now ready! The interactive image search, filtering and visualization tool is now ready ().
- The ZTF Twitter account is now active! <a href="https://twitter.com/ztfsurvey">https://twitter.com/ztfsurvey</a> Re-tweet @ztfsurvey!
- To use the **url shortener** (e.g. during telecons, talks, in emails), navigate to <a href="http://zwicky.tf/shorten">http://zwicky.tf/shorten</a> (username: ztf password:16chips) and type in the URL you want shortened.
- The **Wiki page** is active! Check it out at <a href="http://zwicky.tf/wiki">http://zwicky.tf/wiki</a>. To request access, please email us at <a href="mailto:ztr.communication.coordinators@gmail.com">ZTF.communication.coordinators@gmail.com</a>

"Great communication starts with connection" (Oprah Winfrey)

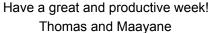

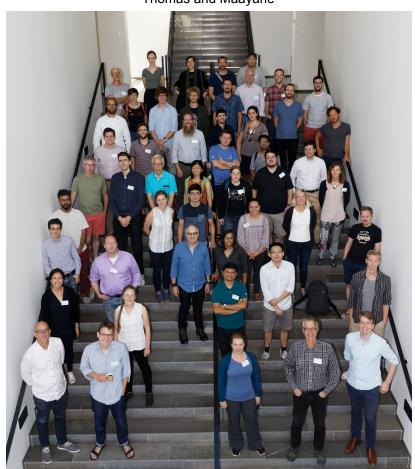

Collaboration picture in Stockholm